## FORMATION POWERPOINT Niveau 2

Objectif : Être capable avec PowerPoint, de :

- Concevoir des présentations complexes
- Respecter une charte graphique
- Illustrer et animer avec des objets complexes
- Optimiser sa présentation au public

Prérequis : Connaitre l'environnement Windows et pratiquer les fonctions basiques du logiciel PowerPoint Pour quí : Utilisateur de PowerPoint souhaitant structurer et améliorer sa pratique.

Durée : 2 jours (14 heures)

Formateur : Consultant Expert PowerPoint

Mouens : Support informatique. Chaque apprenant dispose d'un ordinateur équipé du logiciel PowerPoint.

Nos salles sont équipées de système de projection de l'écran du formateur. Attribué : support de cours / Transmis : fichier d'exercices

Méthode pédagogique : Dans une pédagogie

active le formateur alterne, pour chaque thème, présentation théorique et mise en pratique. L'apprenant observe puis met en application. Le formateur accompagne les apprentissages individuels.

#### Evaluation des compétences :

- Cas pratiques réalisés au cours de la formation
- Bilan des acquis avec le formateur

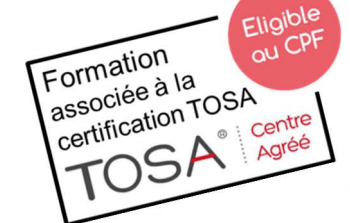

DÉCUPLEZ VOS CHANCES DE RÉUSSIR, DITES OUI **À LA FORMATION!** 

# PROGRAMME

### LES BONNES PRATIQUES

Objets et actions sur les objets Diapositive et action sur les diapositives

#### AIDE A LA CONCEPTION D'UN DIAPORAMA

Utilisation de modèles de conception Les composants du modèle Masques : différents types, modification, personnalisation, … Entête et Pied de page Jeux de couleurs Arrière-Plan Créer un modèle personnel

 $\blacksquare$  Isociel

#### RAPPEL SUR LA FINALISATION D'UNE PRESENTATION

Insertion et modification d'objets divers : Texte : blocs libres ou prédéfinis – Dessin – Image - Graphique Tableau - Organigramme Insertion de son, de clip vidéo… Outils d'aide à la superposition et à l'alignement des objets Mise en page et impression

#### LES EFFETS D'ANIMATION

Les transitions entre les vues Animation rapide du texte et des graphismes simples Effets d'animation sophistiqués des éléments d'une diapositive Animation d'un graphique

#### BRANCHEMENTS

Enchaînement de plusieurs diaporamas Liens hypertextes Diaporamas interactifs (réalisation d'un menu)

#### AU MOMENT DU DIAPORAMA

Paramétrer son diaporama Manager le diaporama Mode « Présentateur »

#### EXPORT D'UNE PRESENTATION

Conditions et manipulations pour préparer et exporter une présentation.

#### EXERCICES

De nombreux exercices seront proposés pour valider le contenu du programme